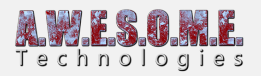

## **VEGETATION SYSTEM PRO**

The VegetationSystemPro Component is the main component in Vegetation Studio Pro. It manages setup of terrains, cameras and Vegetation Packages and does the rendering of vegetation and billboards.

The documentation for this component is divided into several pages.

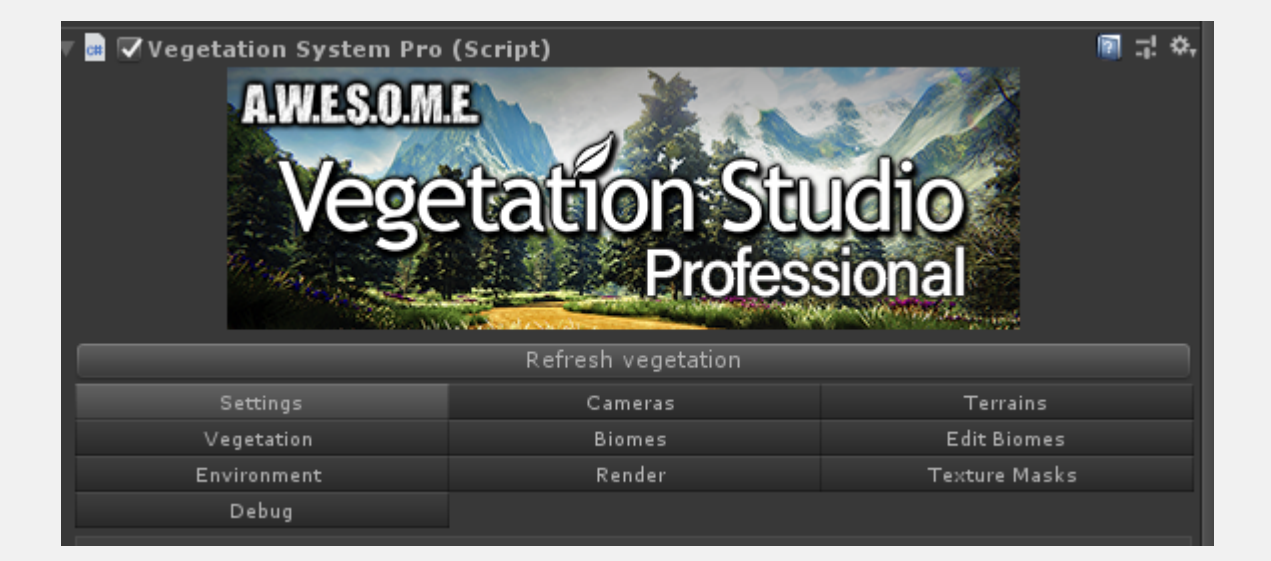

**[Settings Tab](https://www.awesometech.no/index.php/settings-pro/) [Cameras Tab](https://www.awesometech.no/index.php/cameras-pro/) [Terrains Tab](https://www.awesometech.no/index.php/terrains-pro/) [Vegetation Tab](https://www.awesometech.no/index.php/vegetation-pro/) [Biomes Tab](https://www.awesometech.no/index.php/biomes-pro/) [Edit Biomes Tab](https://www.awesometech.no/index.php/edit-biomes-pro/) [Environment Tab](https://www.awesometech.no/index.php/environment-pro/) [Render Tab](https://www.awesometech.no/index.php/render-pro/) [Texture Masks Tab](https://www.awesometech.no/index.php/texture-maskspro/) [Debug Tab](https://www.awesometech.no/index.php/debug-pro/)**